Golden\_Plaza

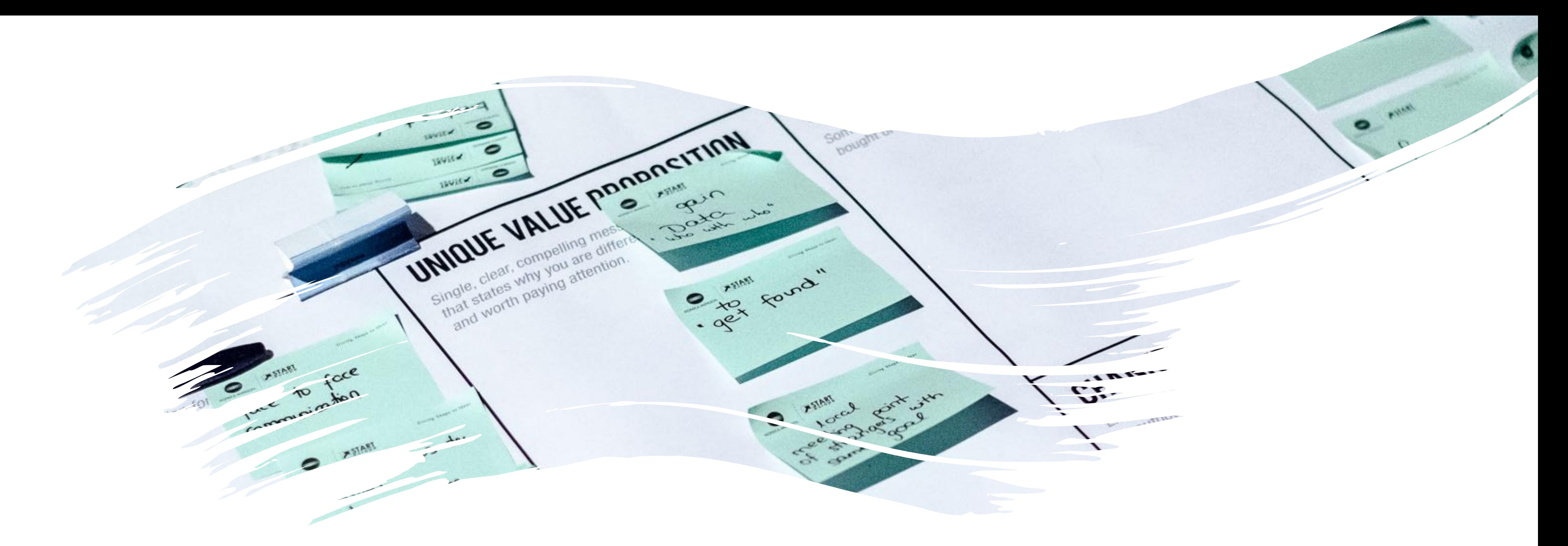

### OZ P.A.R.A.: Organizing for Insight

Golden\_Plaza

#### Intention of the Unit

To organize your existing notes and files with a cross-platform system that supports capture, organization, and retrieval of your ideas

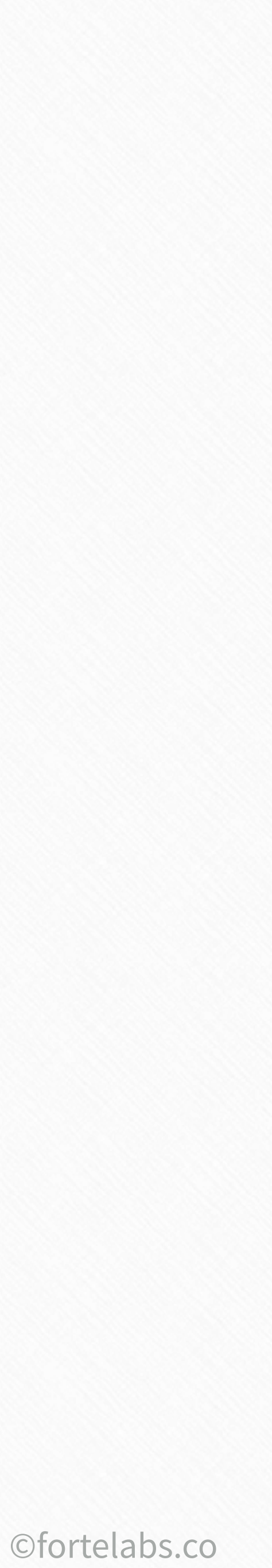

## "How do I organize Evernote?"

28 Building a Second Brain

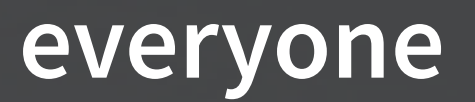

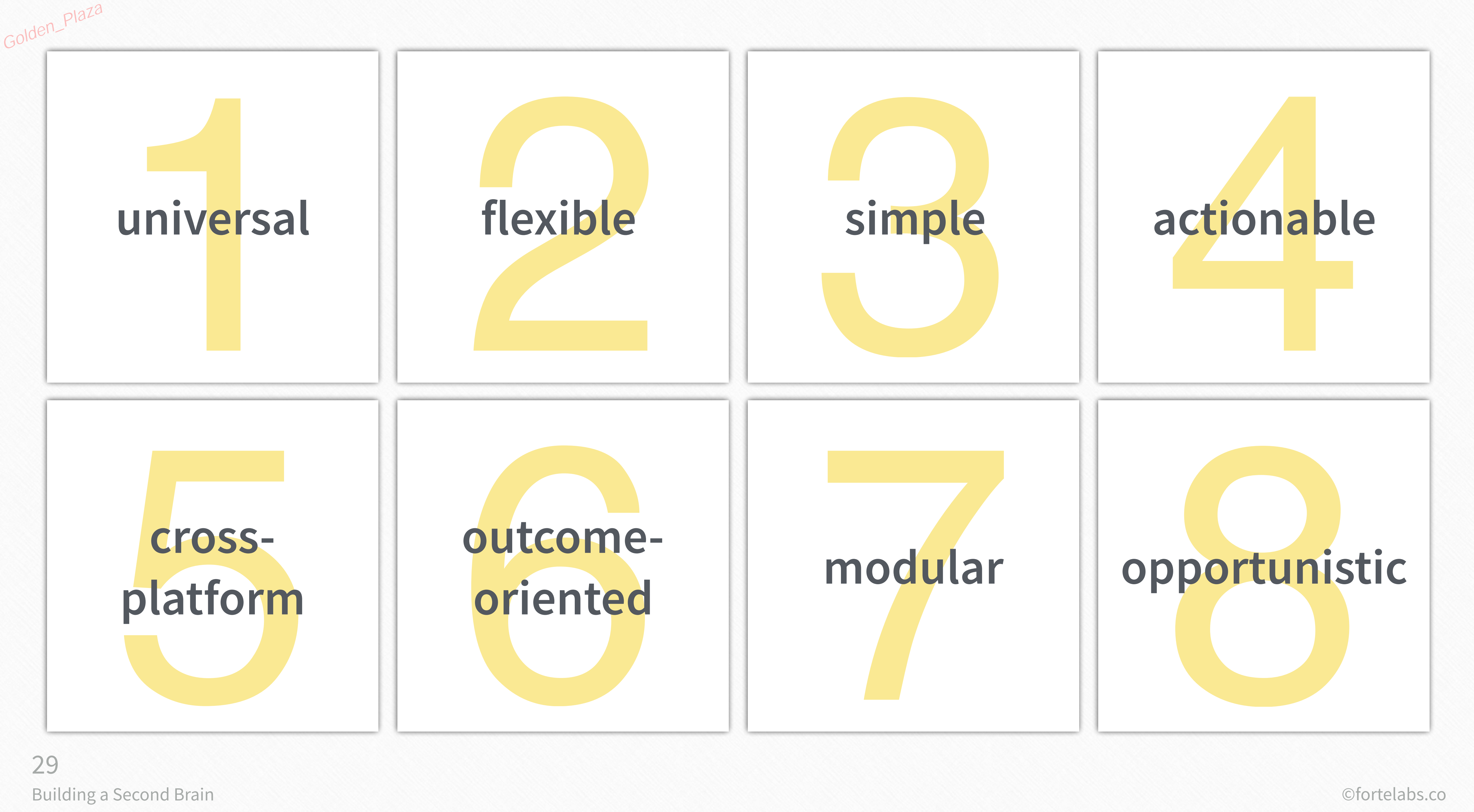

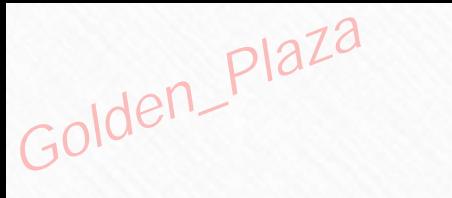

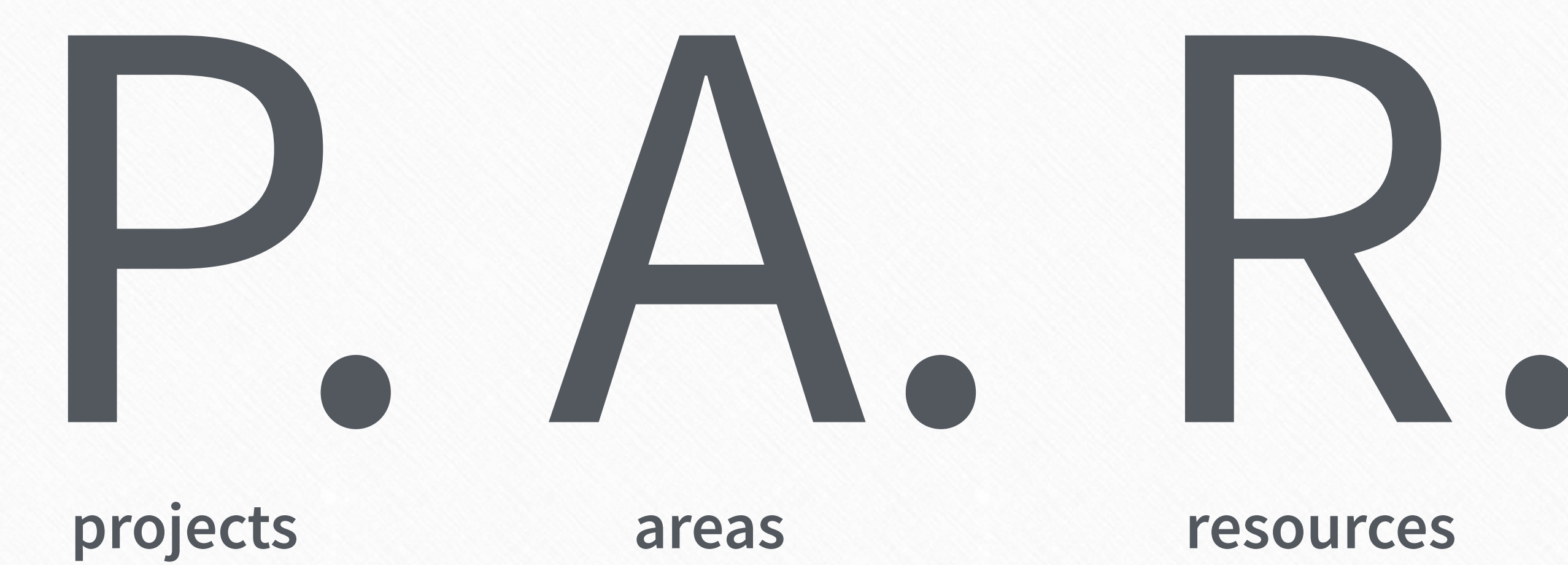

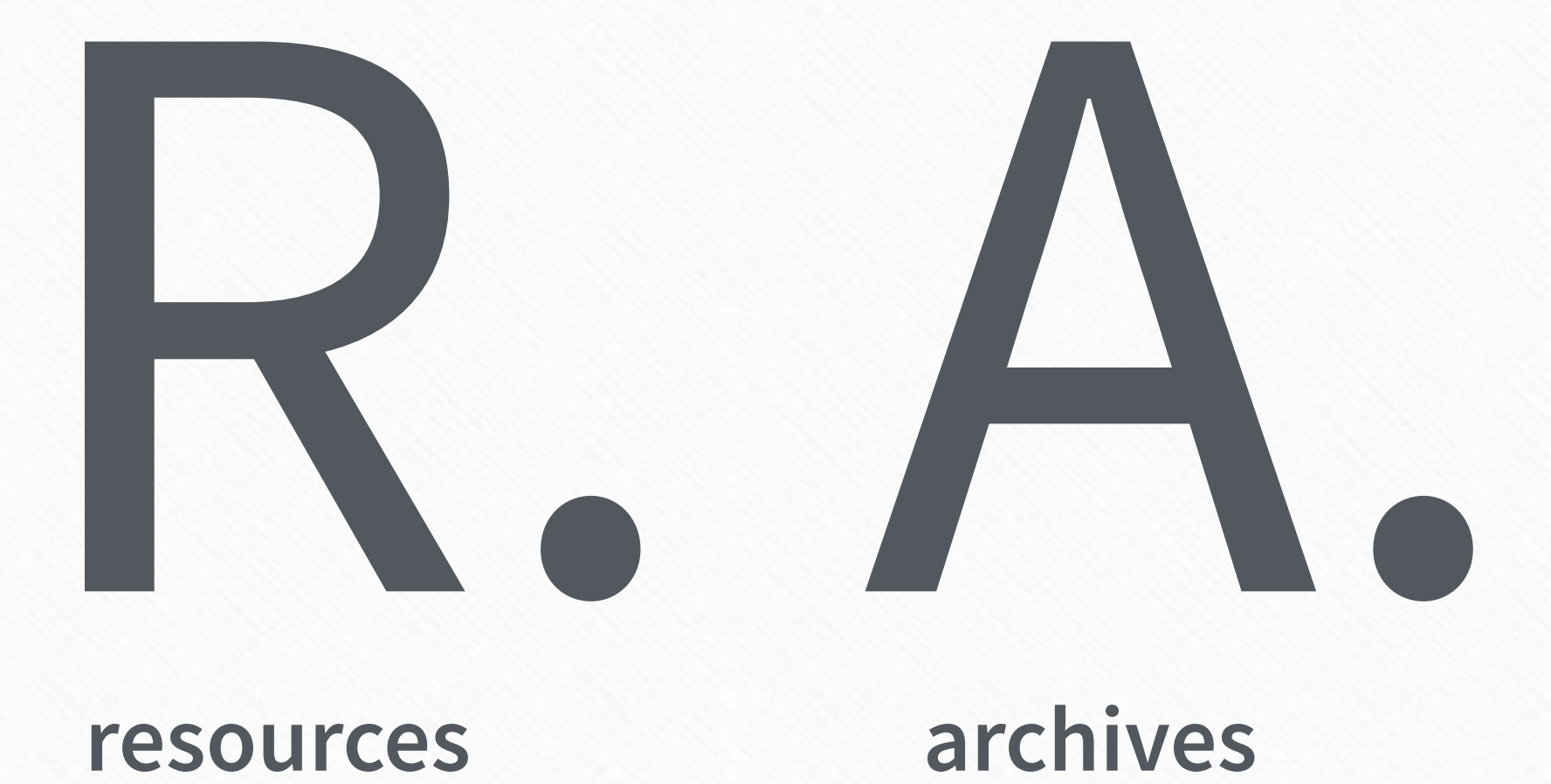

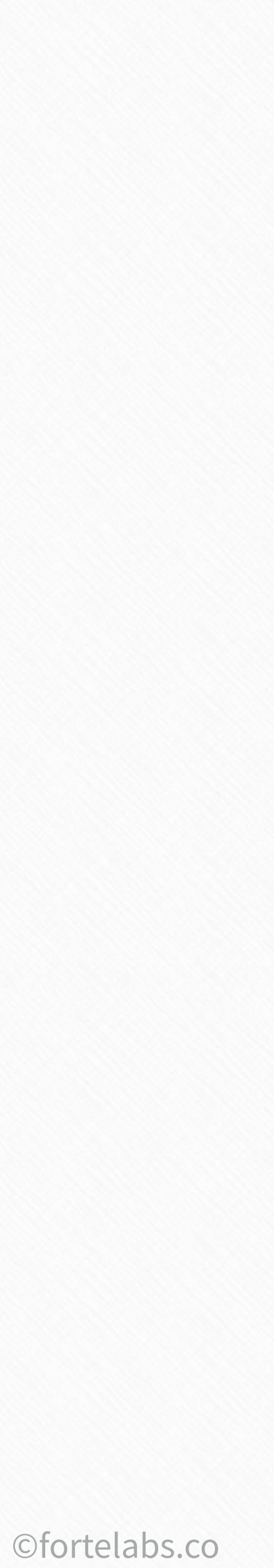

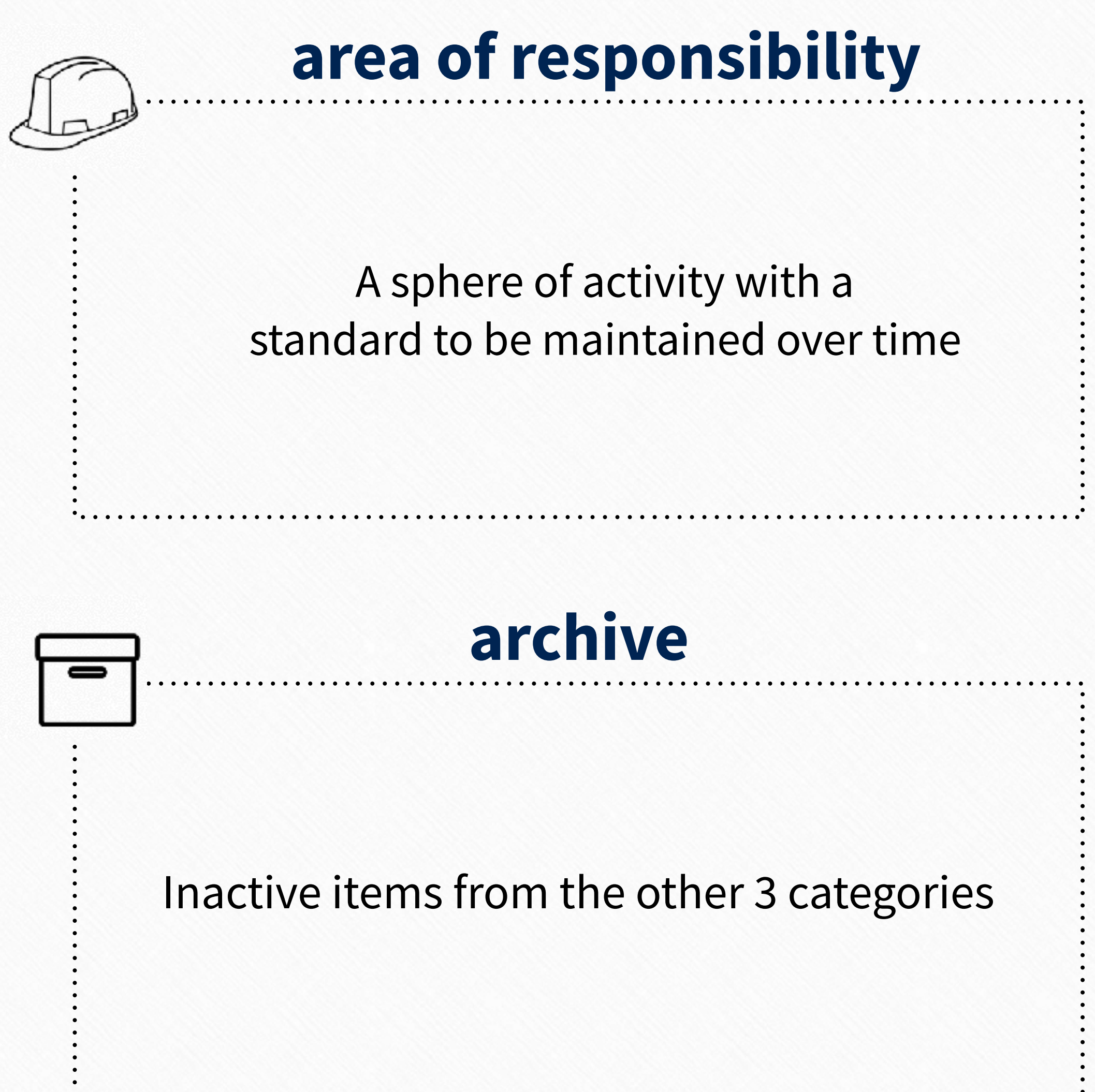

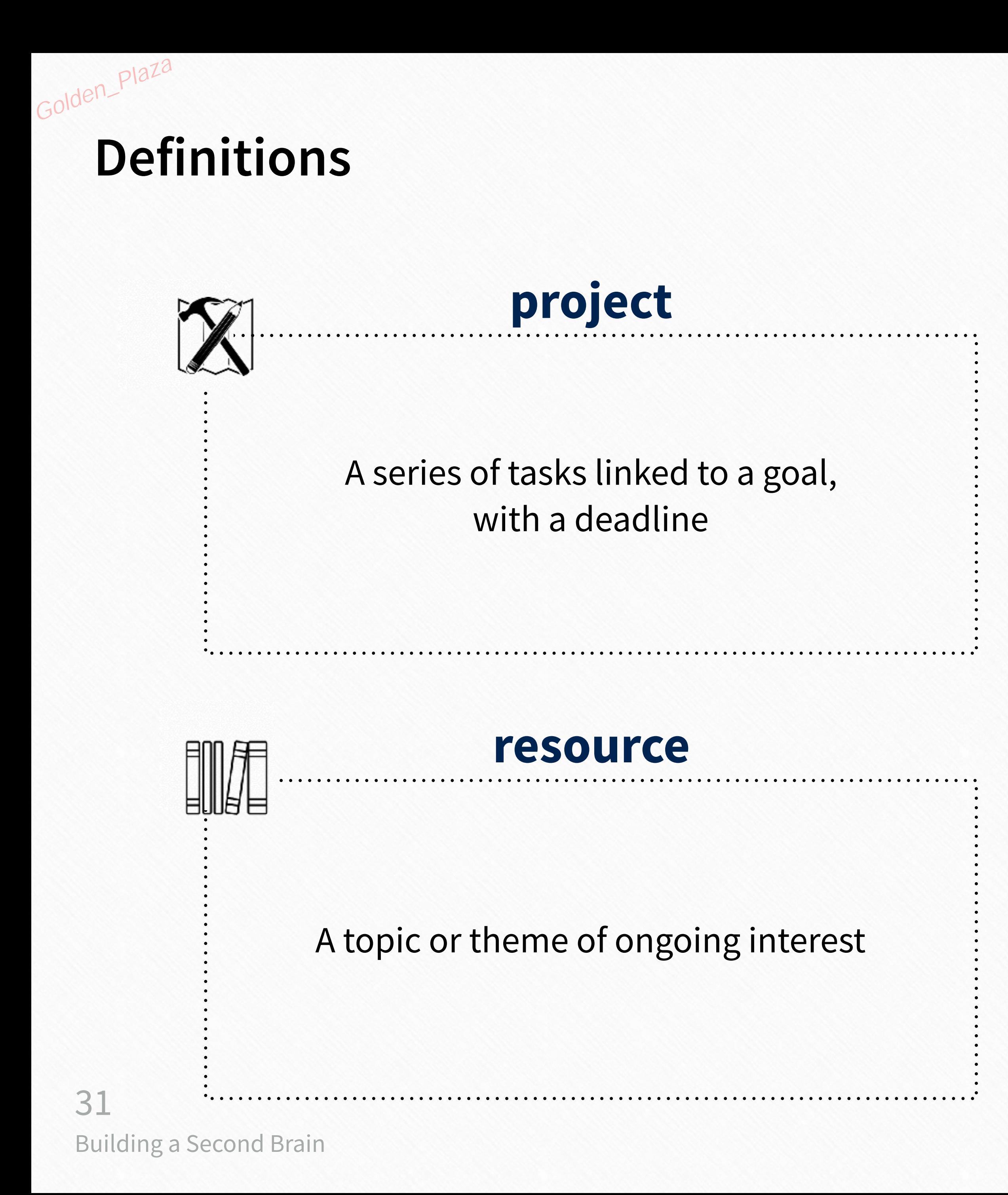

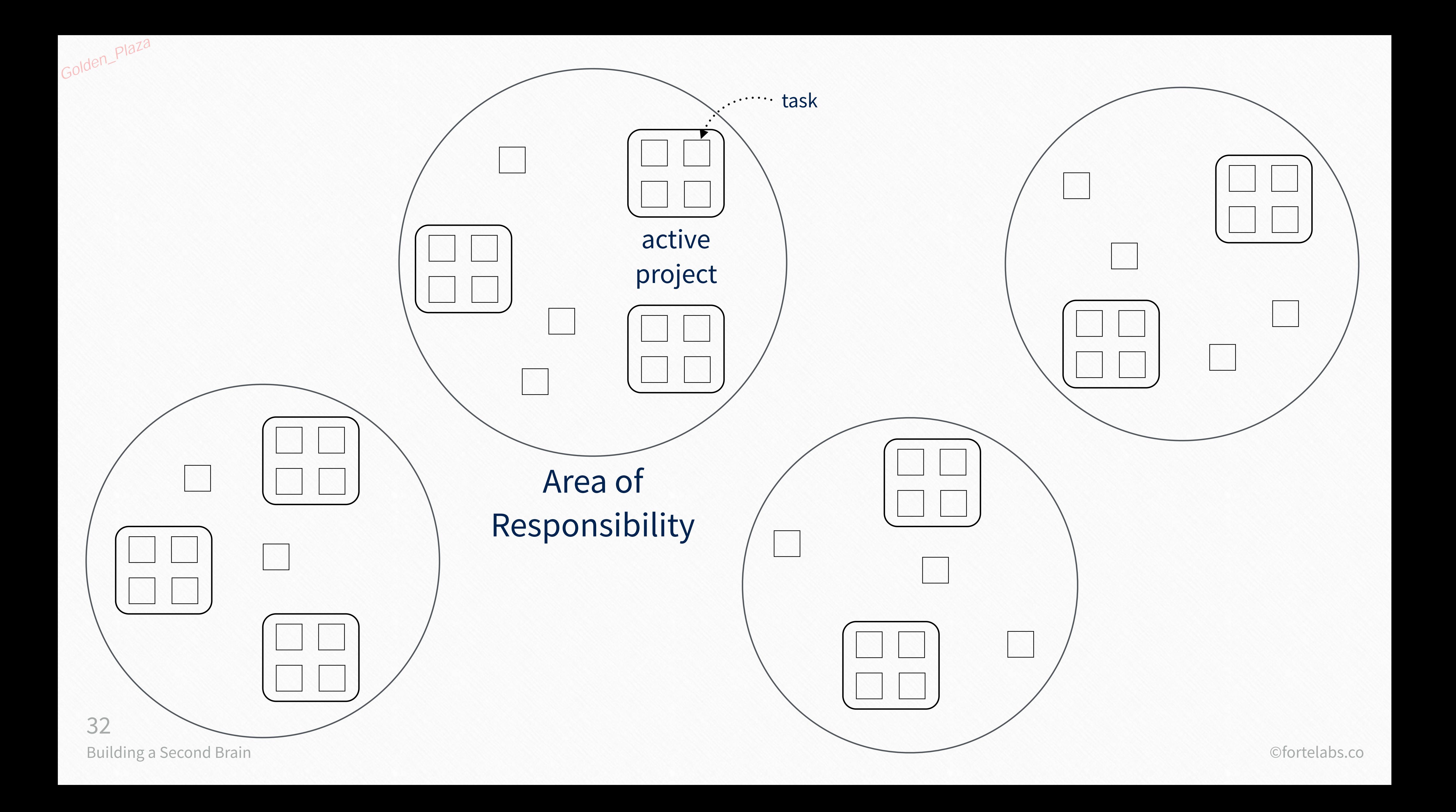

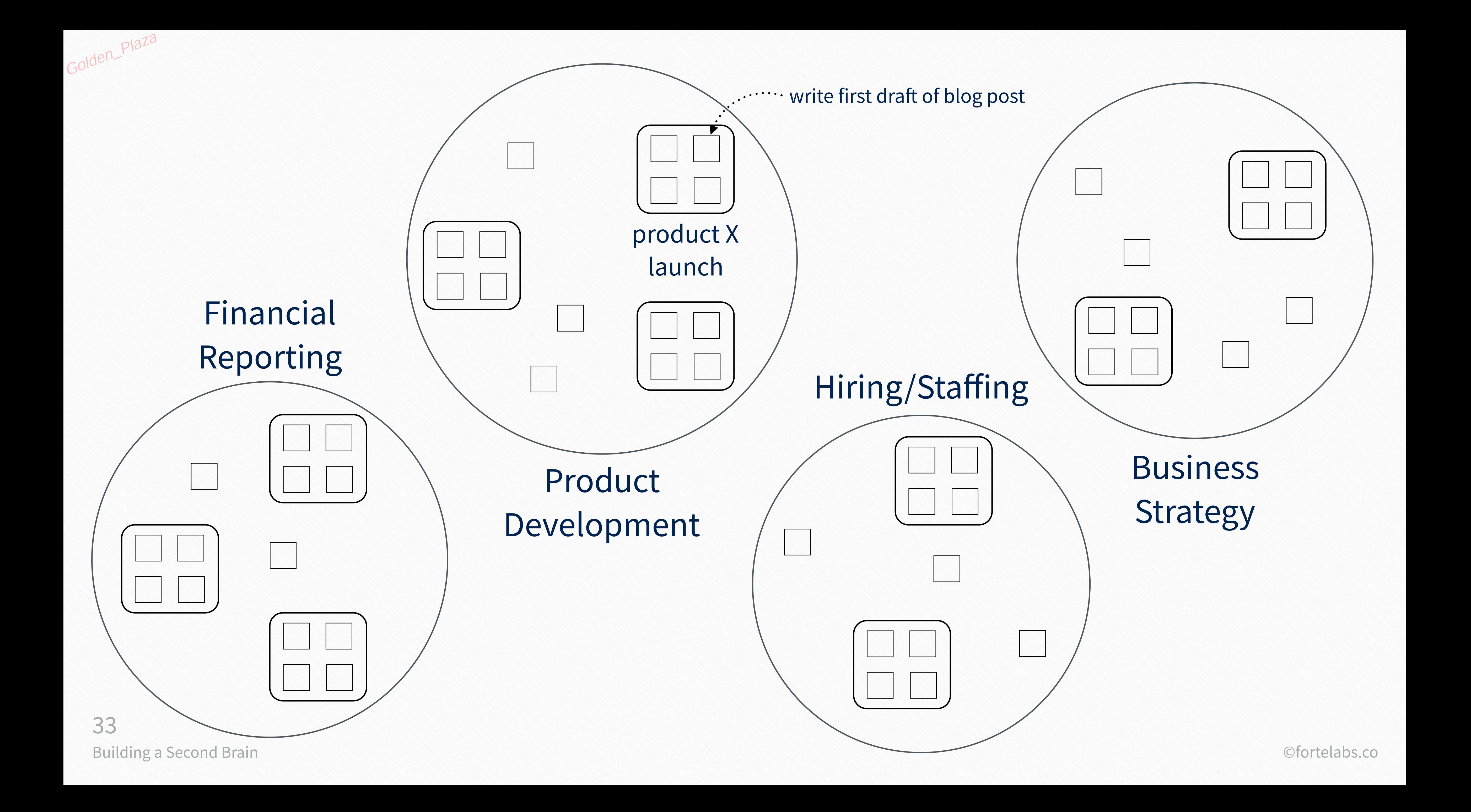

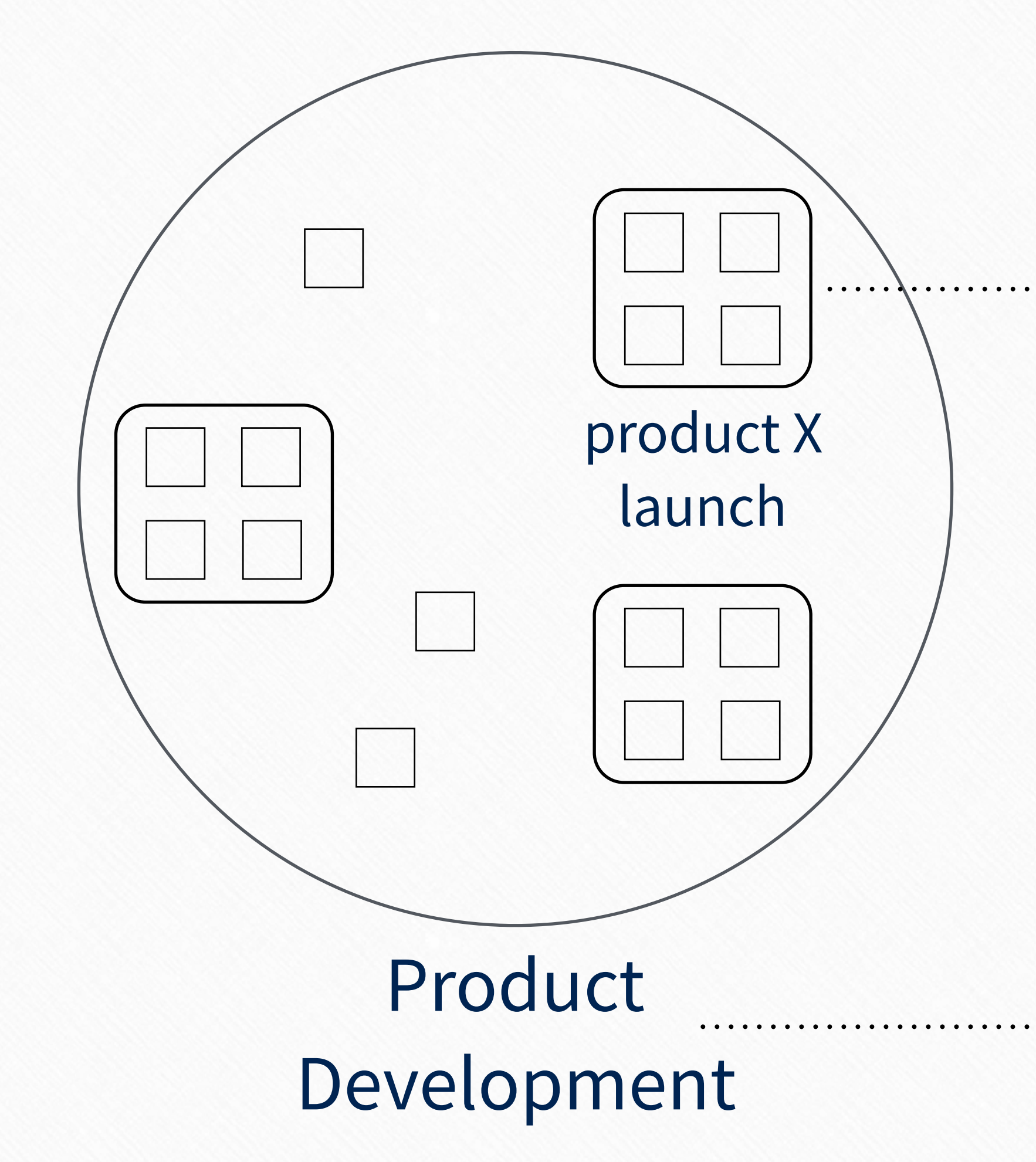

#### **active project**

#### **area of responsibility**

- standard to be maintained 1
- indefinite end date 2

 $\sqrt{}$ 

goal to be achieved has a deadline 1 2

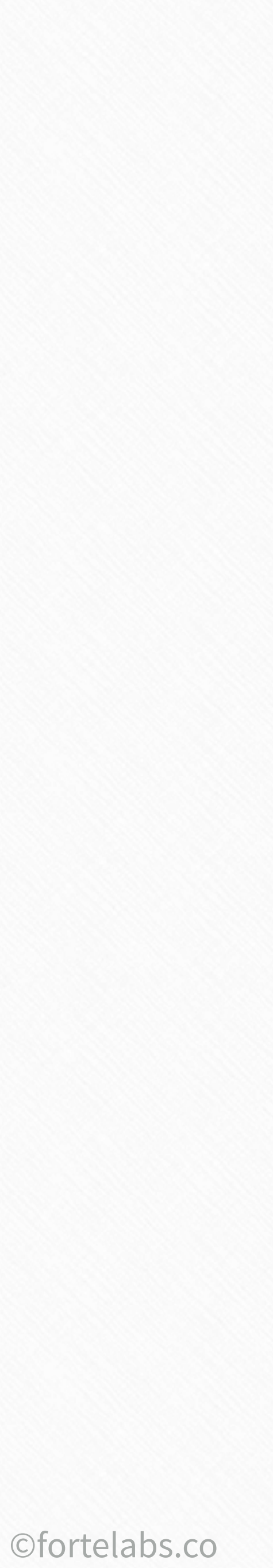

Golden\_Plaza

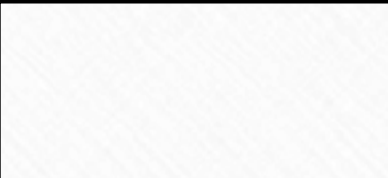

## Areas of Responsibility

# Project-list?

- hiring/staffing
	- events
- direct reports
- strategic planning
	- research
	- vacations
- professional development
	- productivity

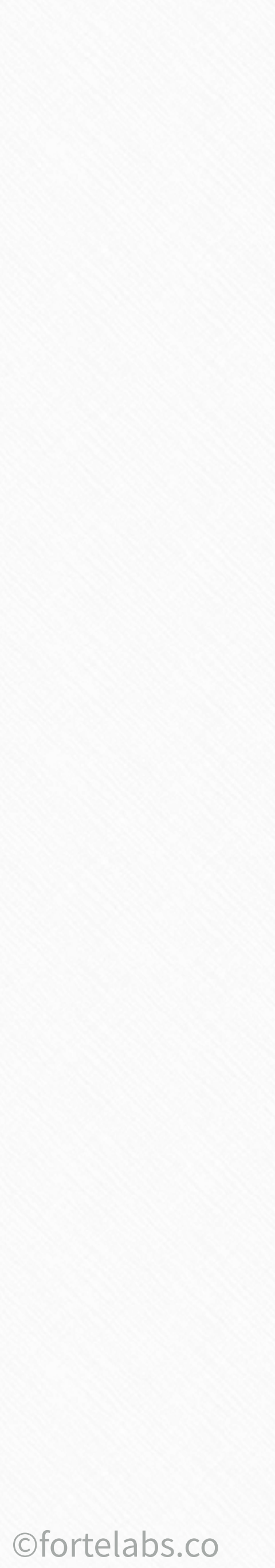

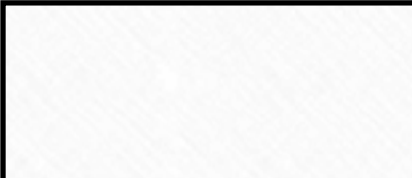

hiring/staffing

events

direct reports

strategic planning

research

vacations

professional development

productivity

#### Project list

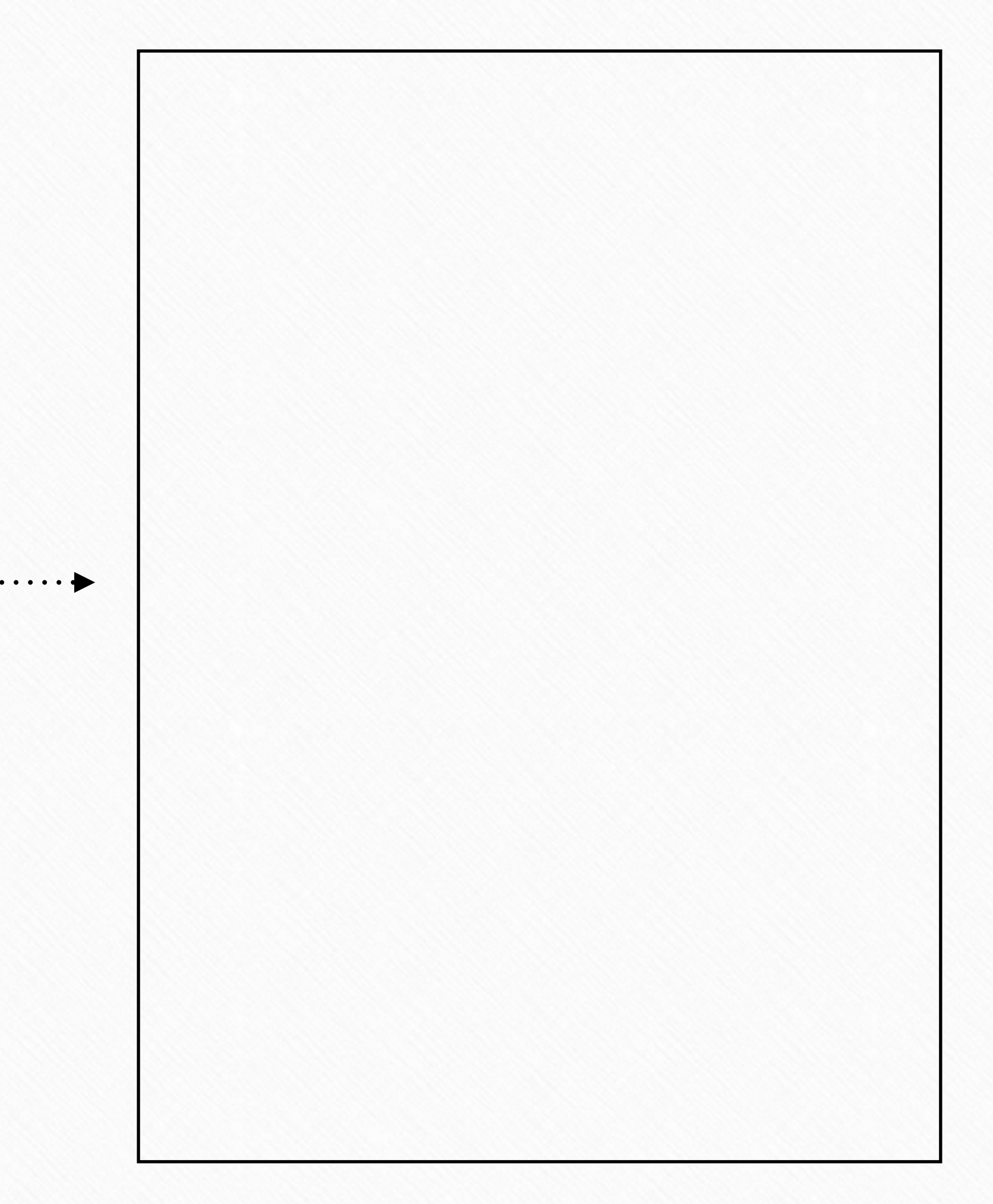

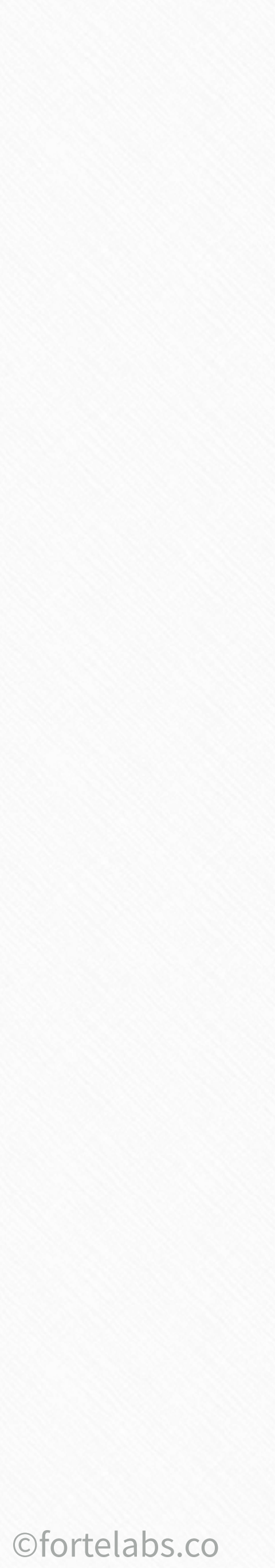

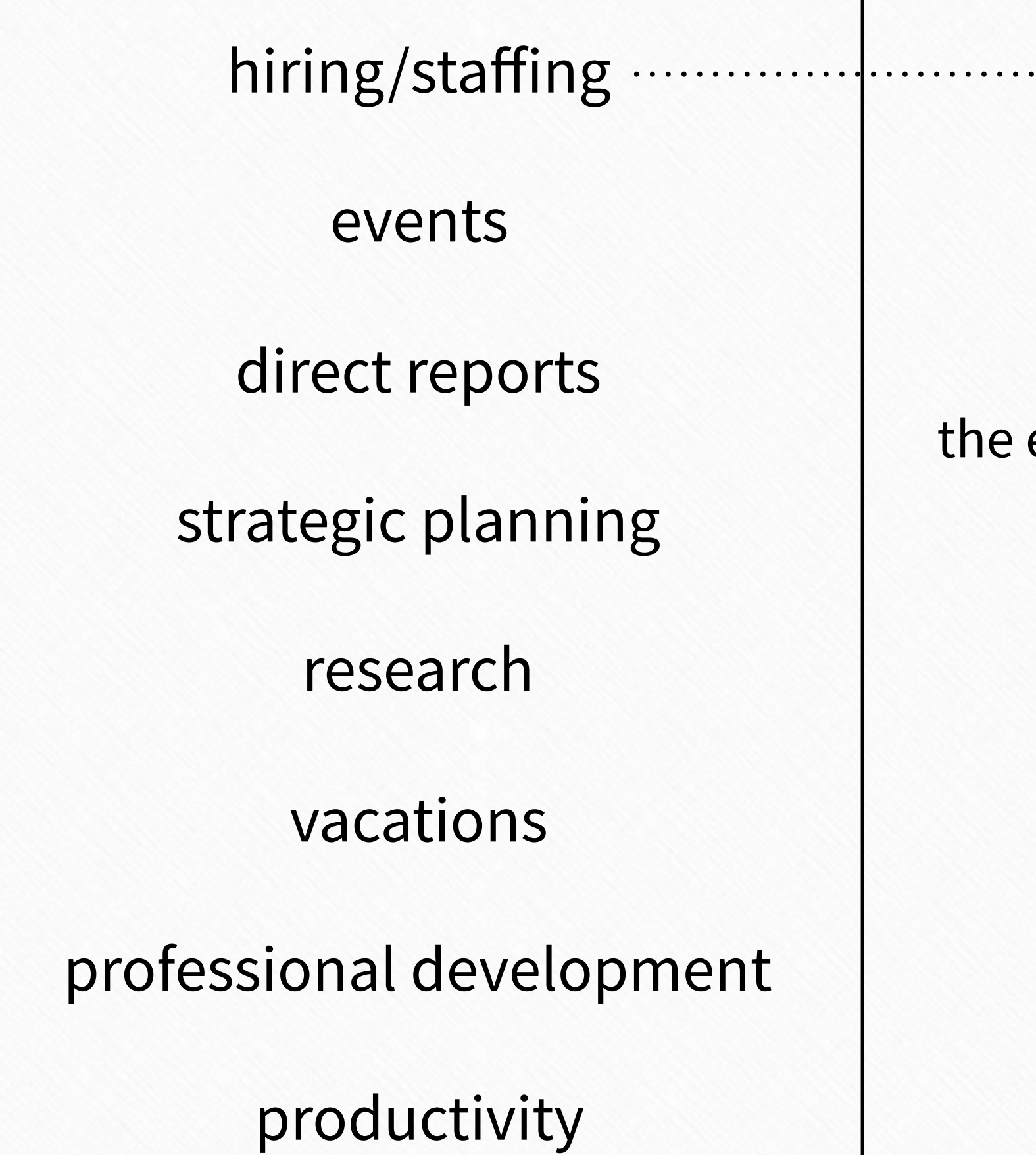

- Hire for position C  $\cdot \cdot \cdot$
- Hire for position D  $\cdot \cdot \cdot$
- Hire for position E  $\cdot \cdot \blacktriangleright$

You can't truly know extent of your commitments

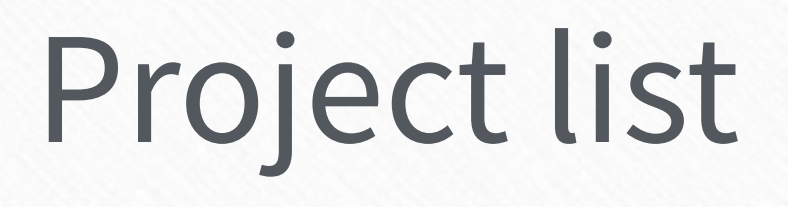

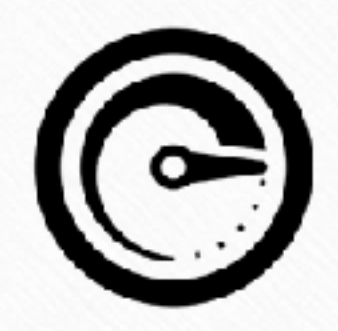

- Hire for position A
- Hire for position B

 $\cdot \cdot \cdot$ 

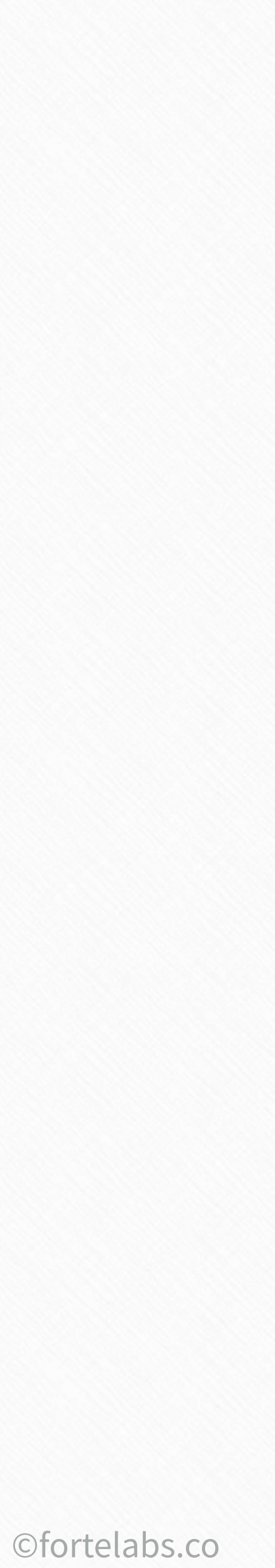

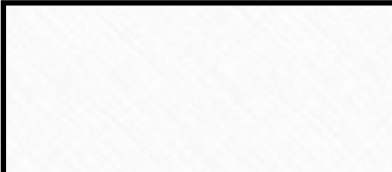

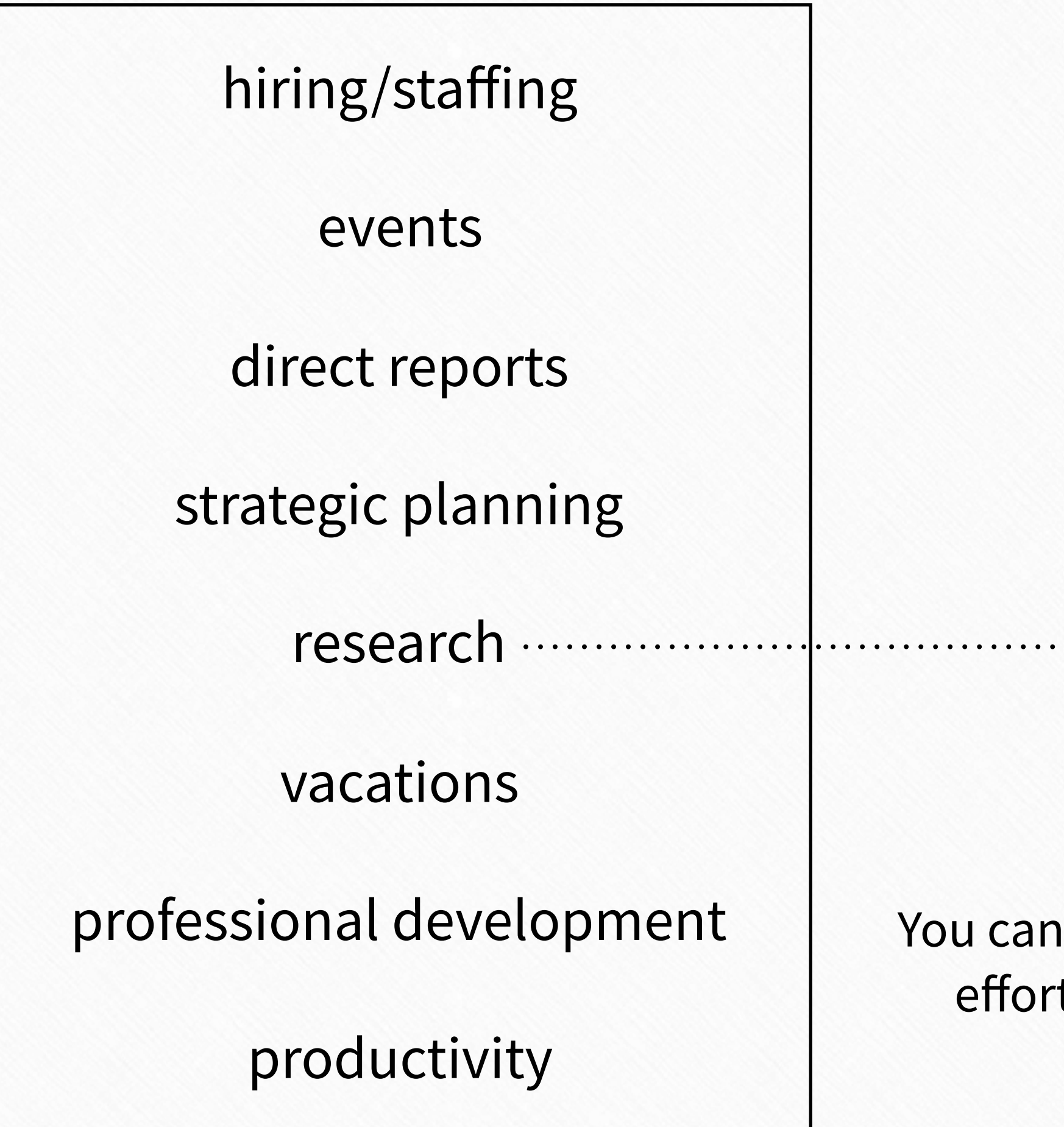

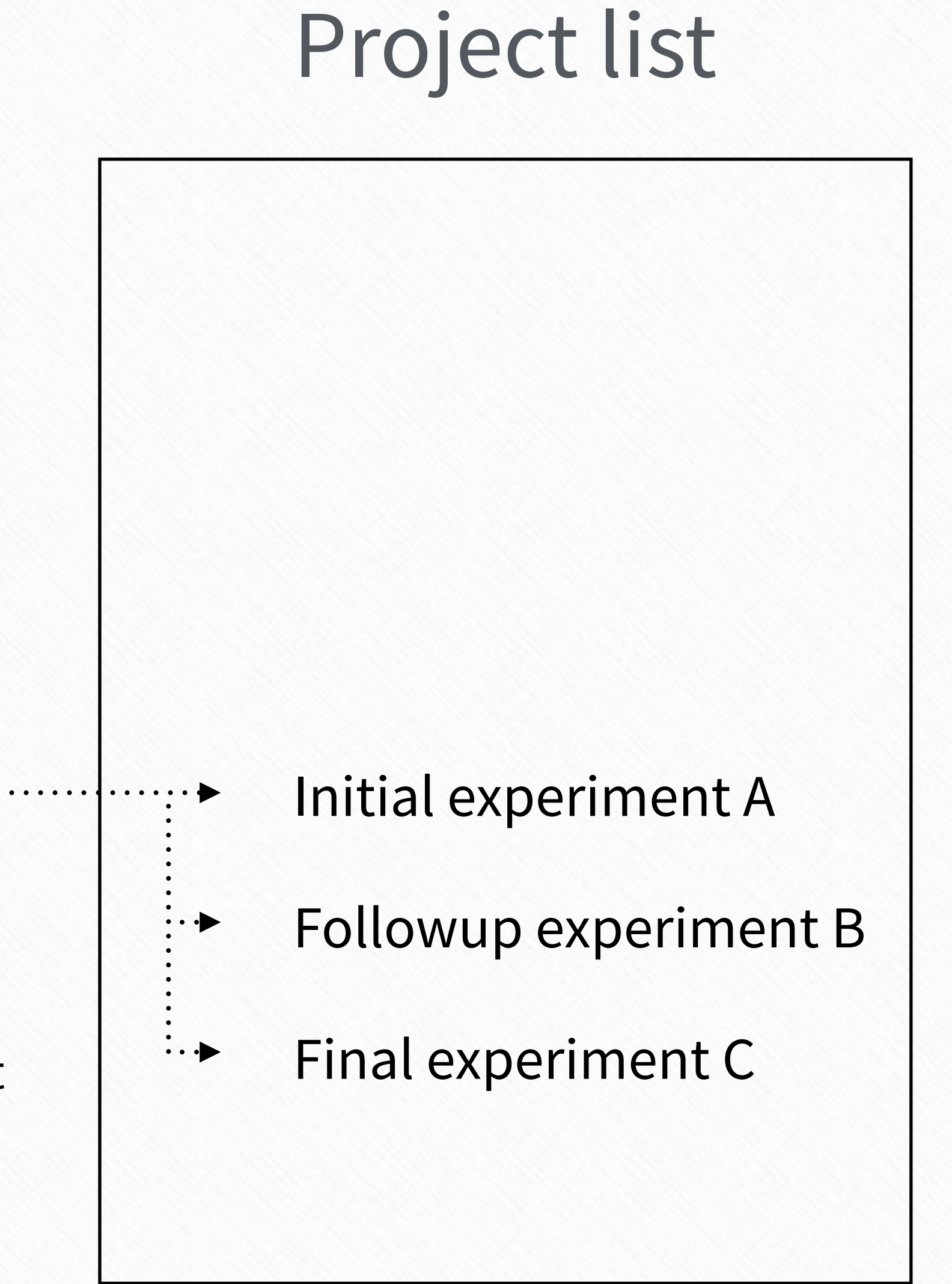

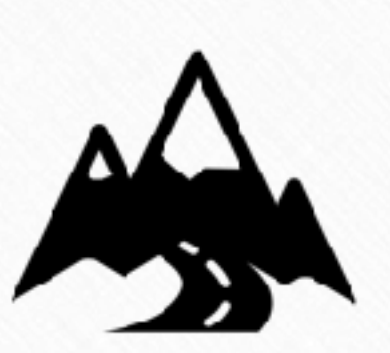

n't connect your current ts to long-term goals

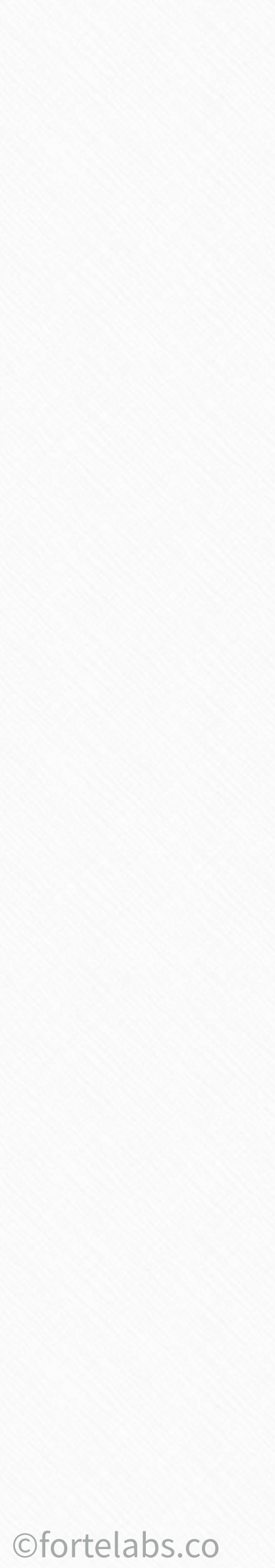

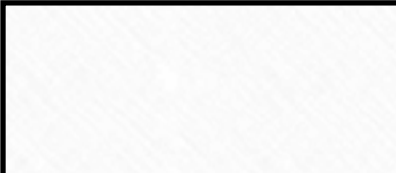

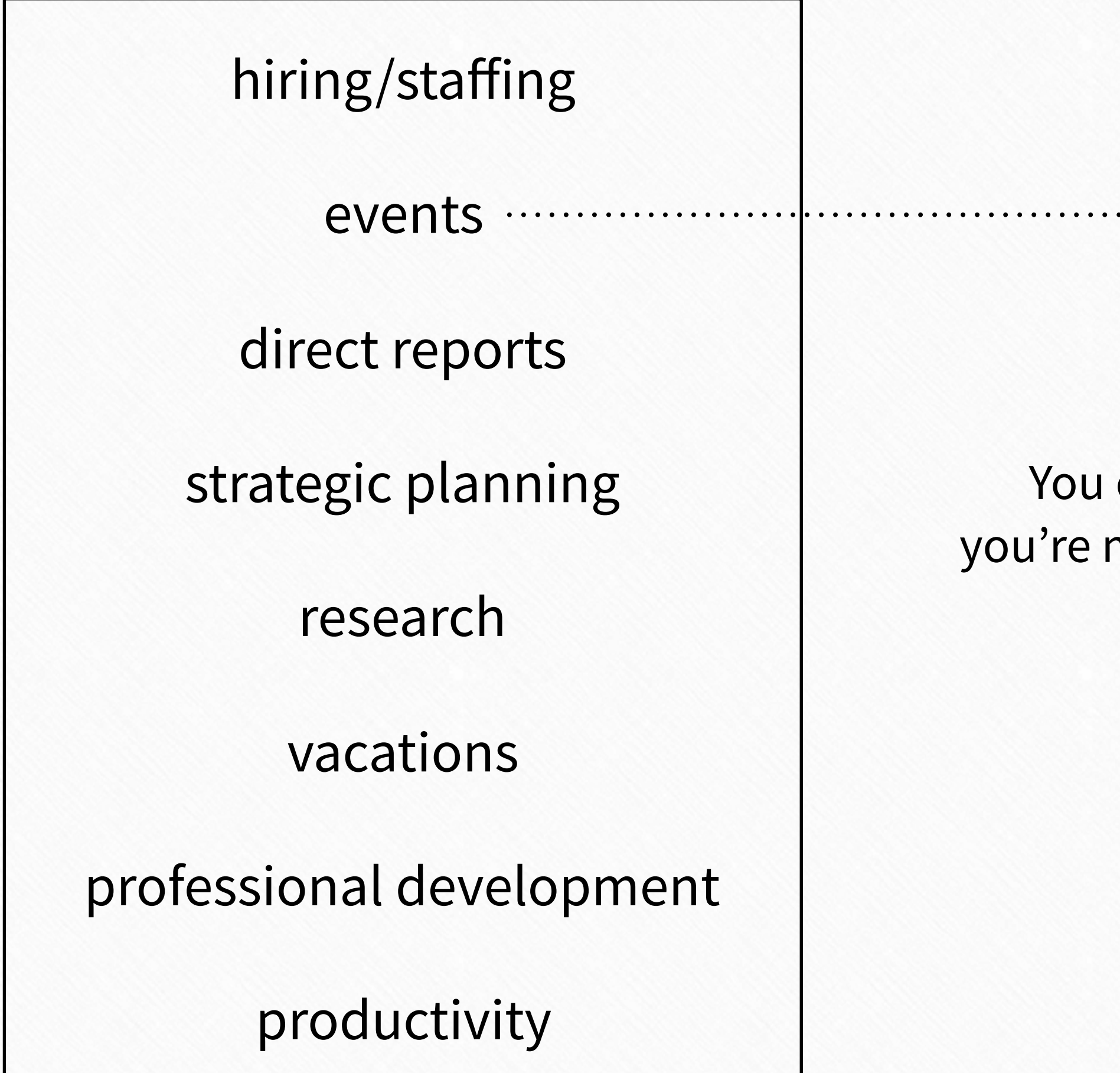

#### Project list

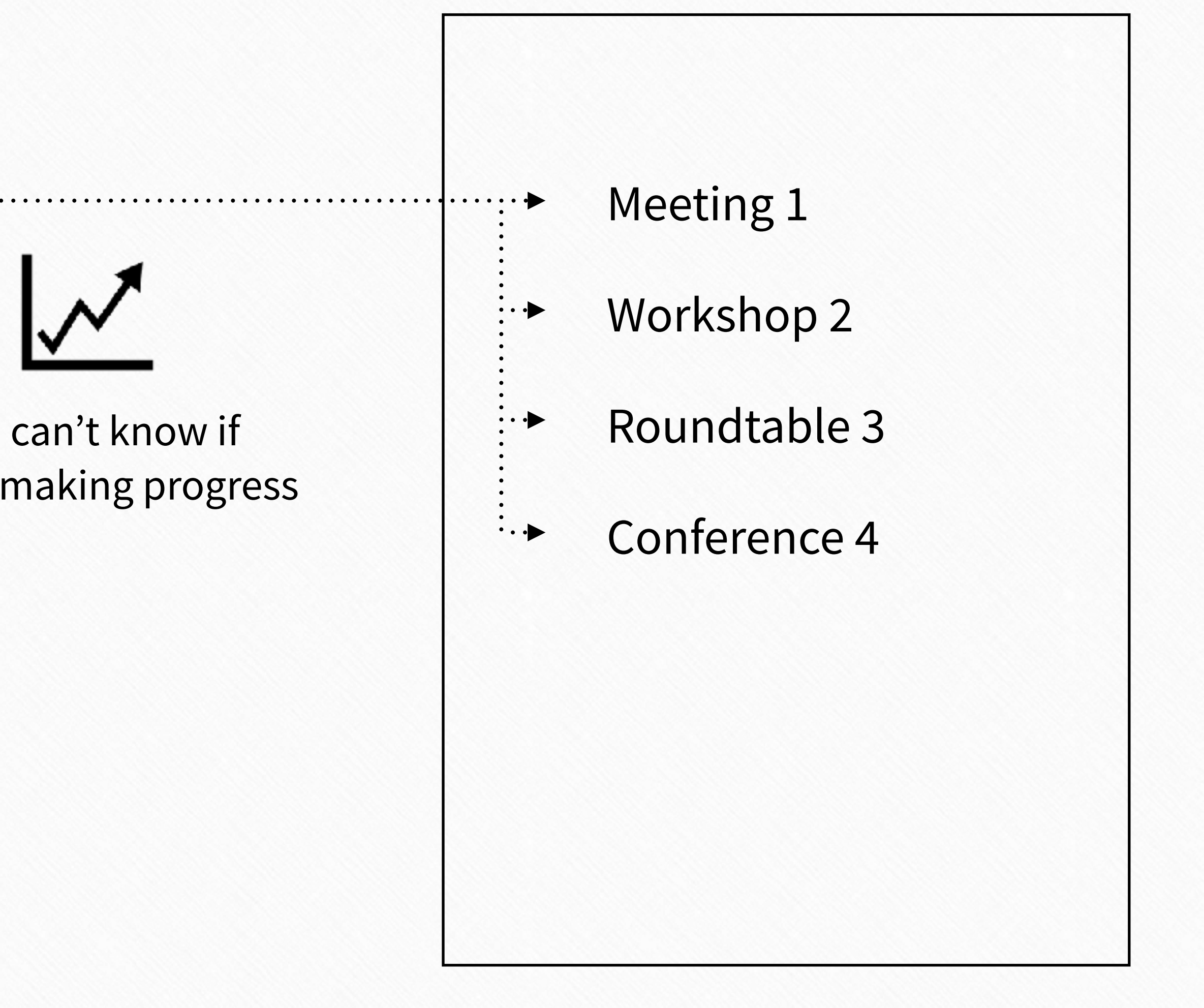

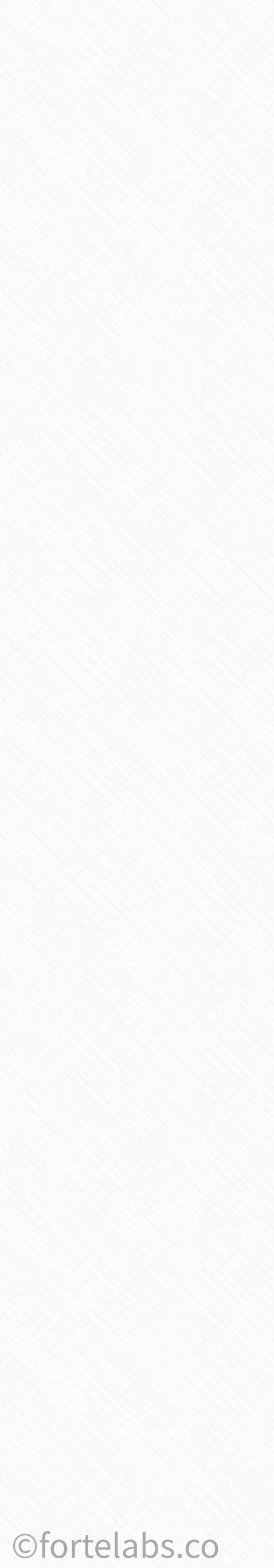

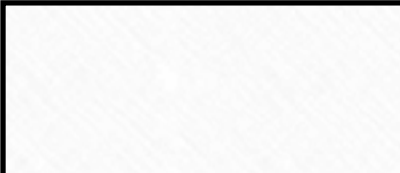

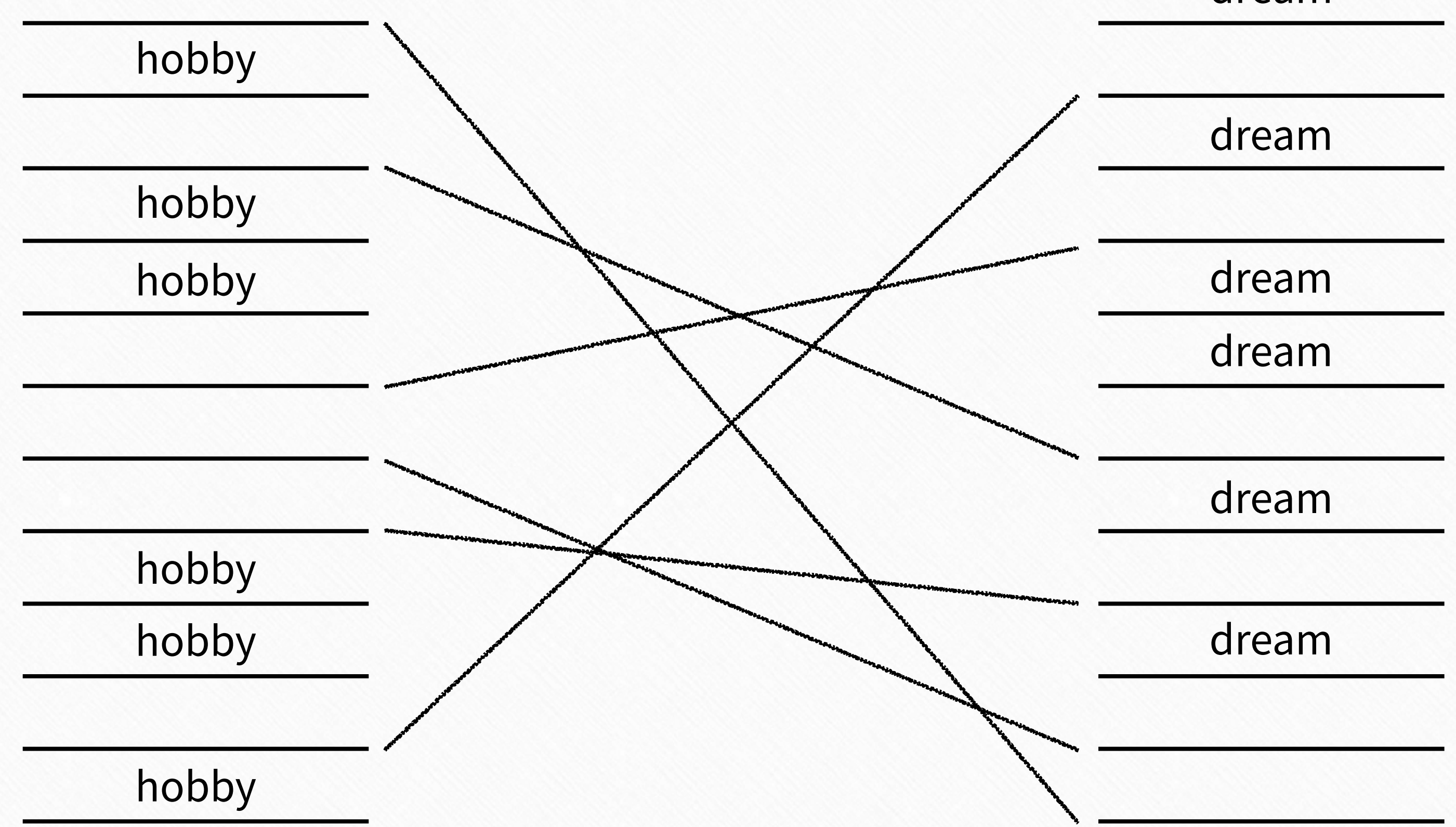

#### dream

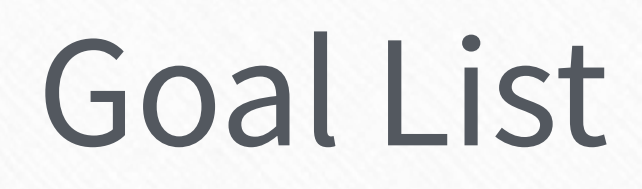

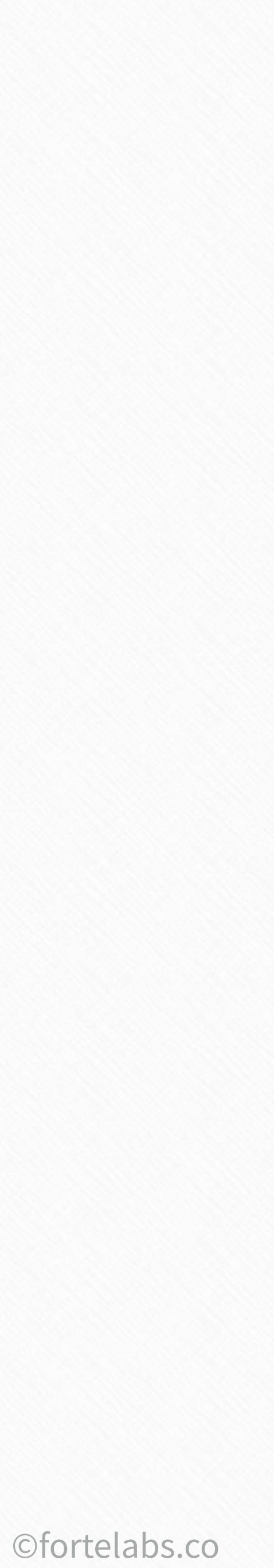

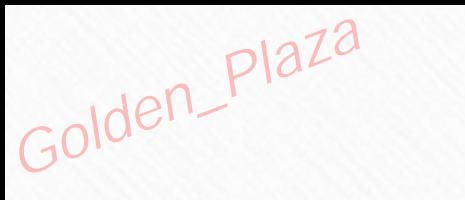

#### Project list Goal List

## "Define your projects, or your projects will define you"

Tiago

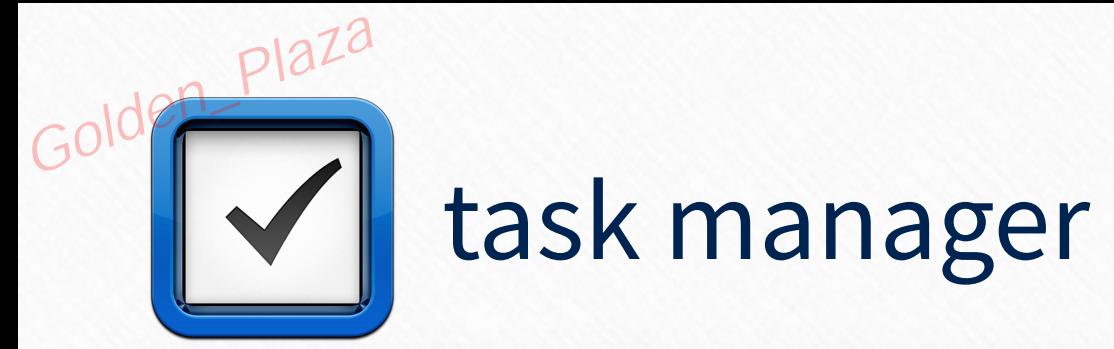

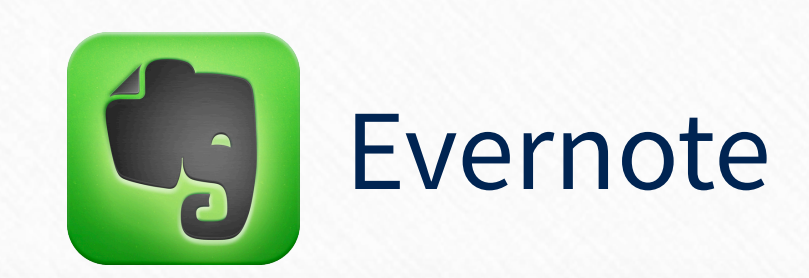

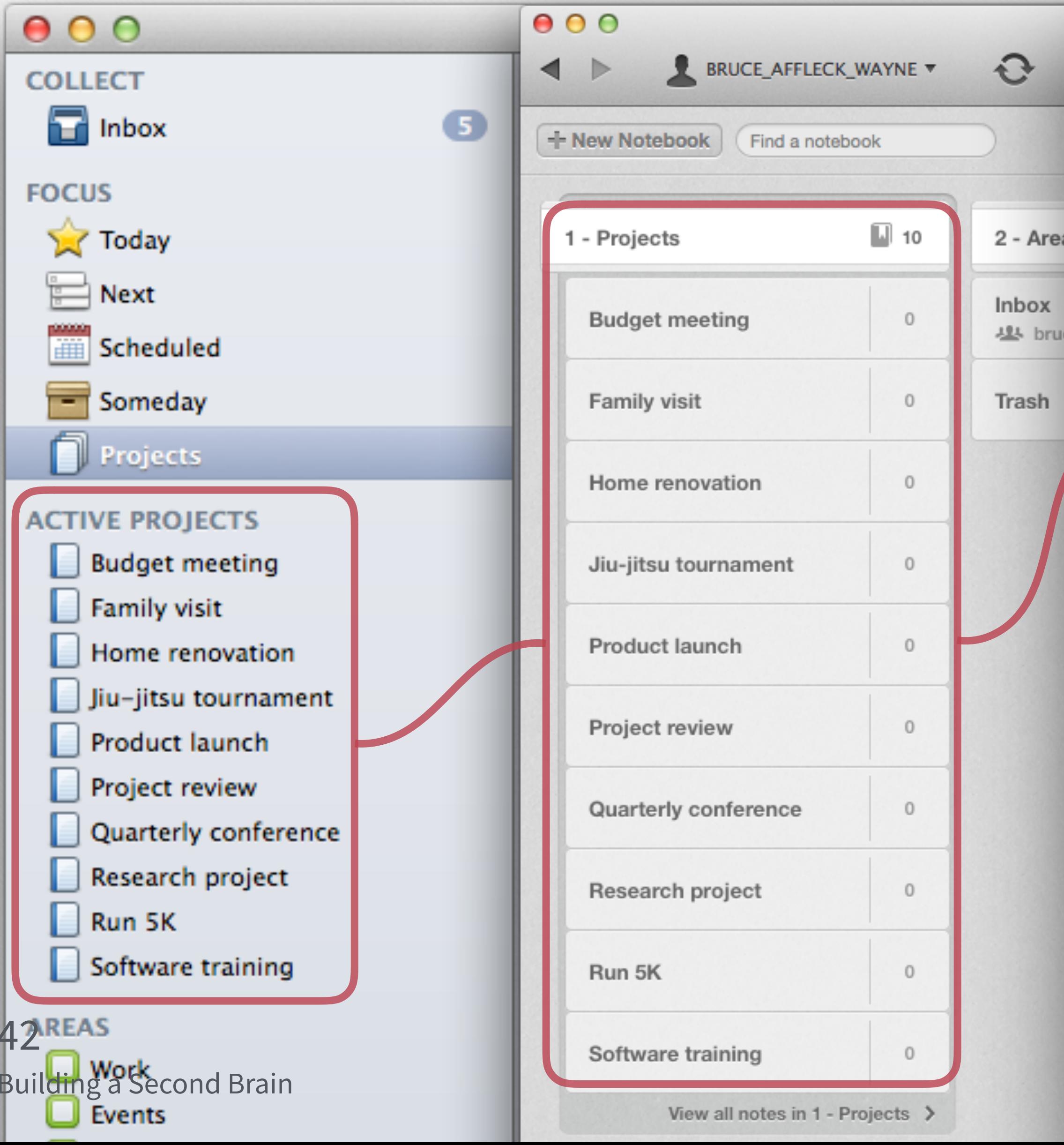

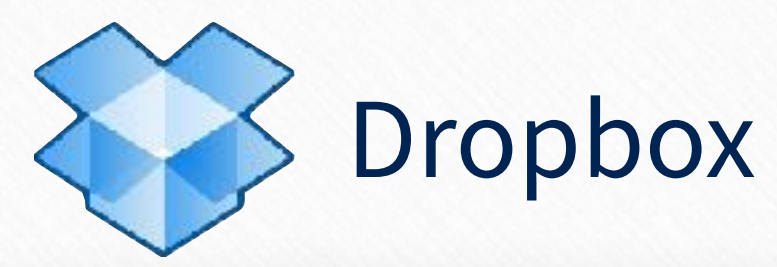

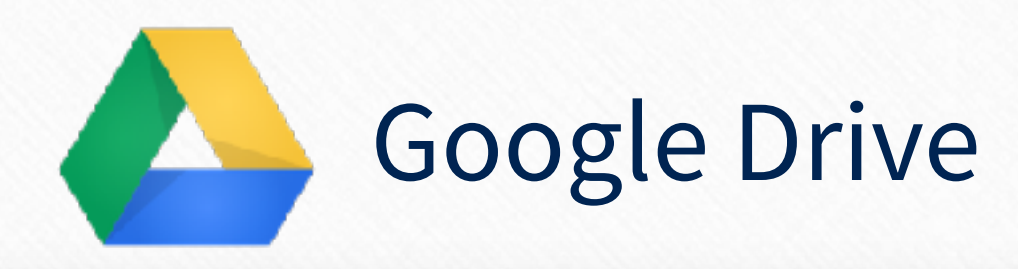

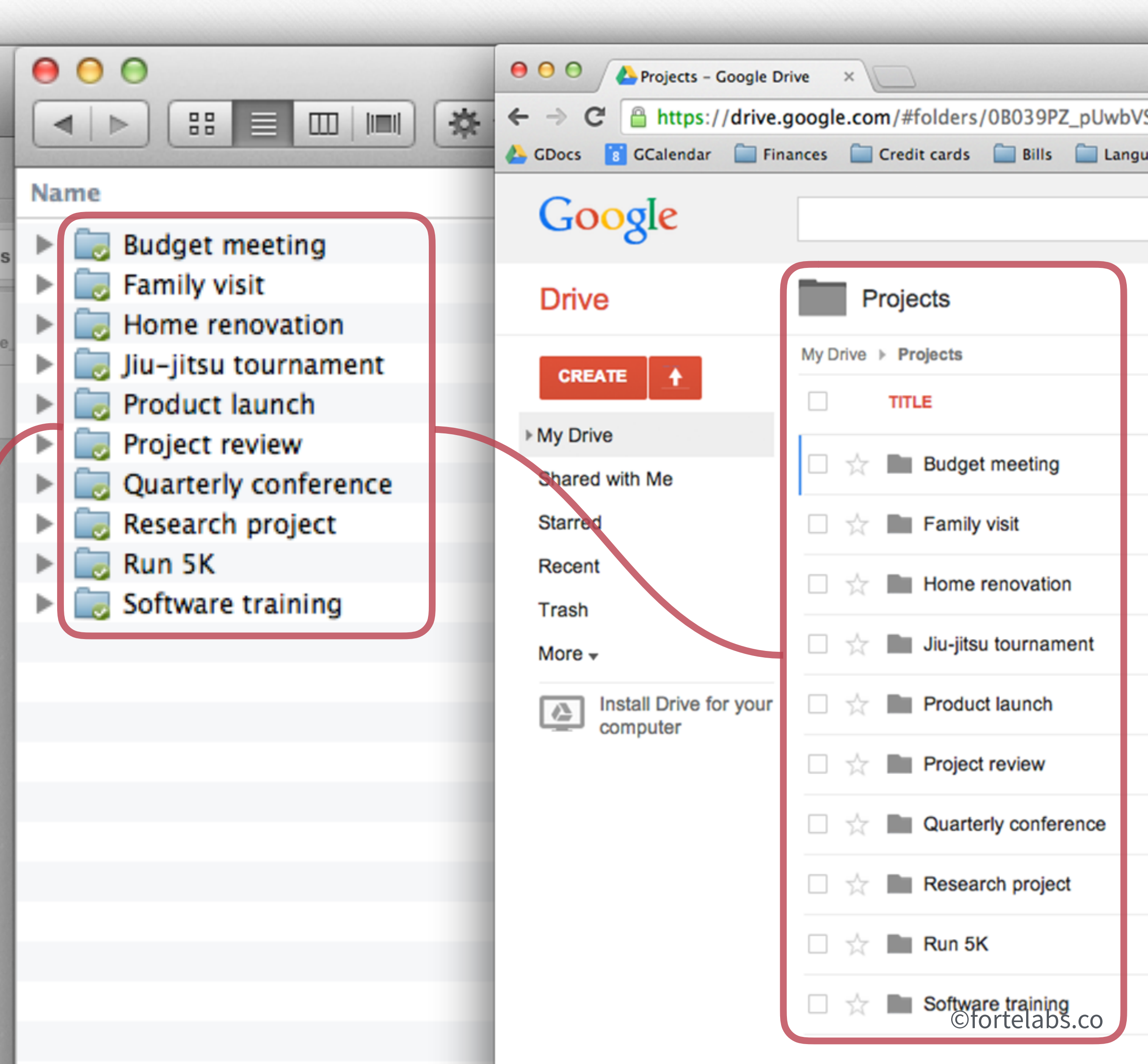

Golden\_Plaza

### [show my setup]

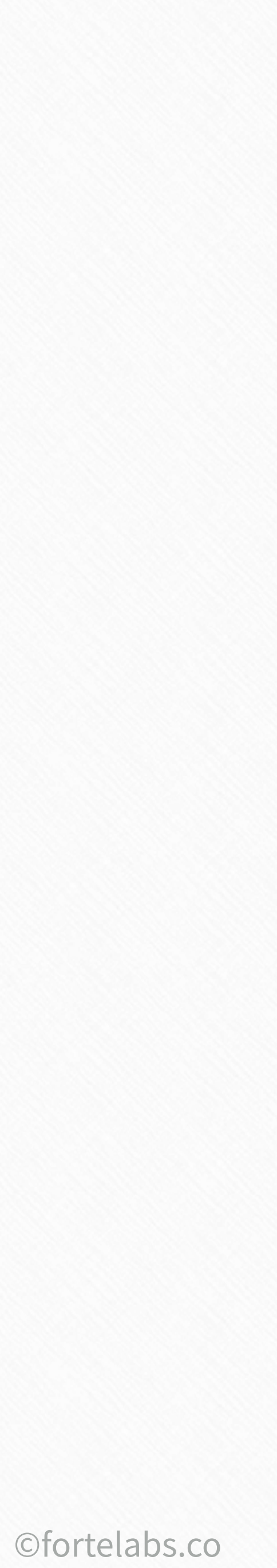

### **Mirrors task/project management**

#### **Separates actionable from non-actionable**

Limits number of categories to preserve working memory

#### Transition seamlessly between programs

Preserves the most important distinction

Building a Second Brain 44

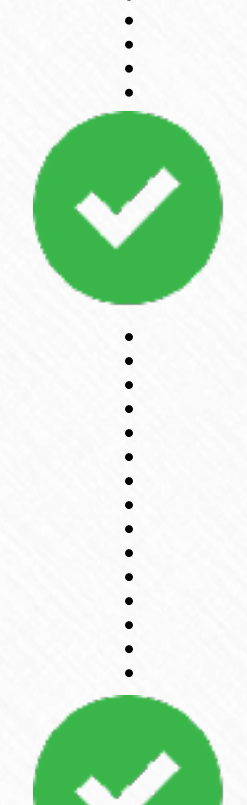

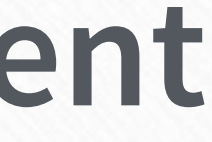

P. A. R. A.

### Magic Number 4 (v)

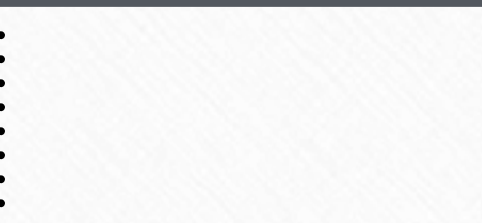

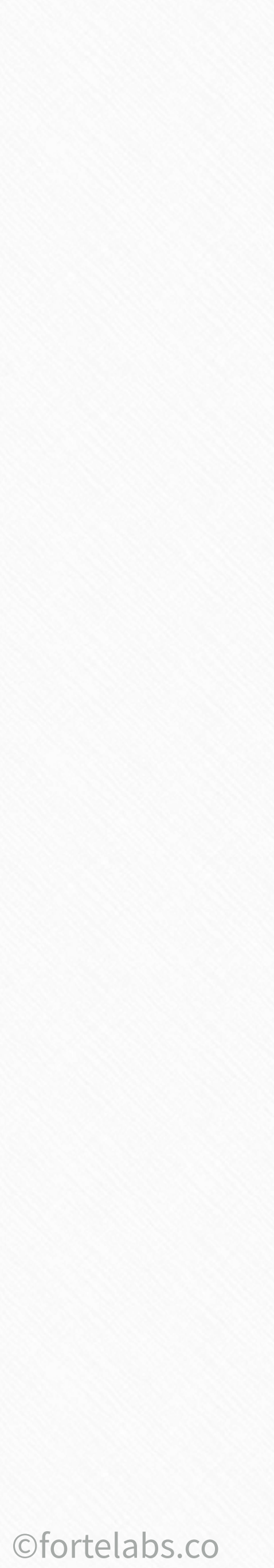

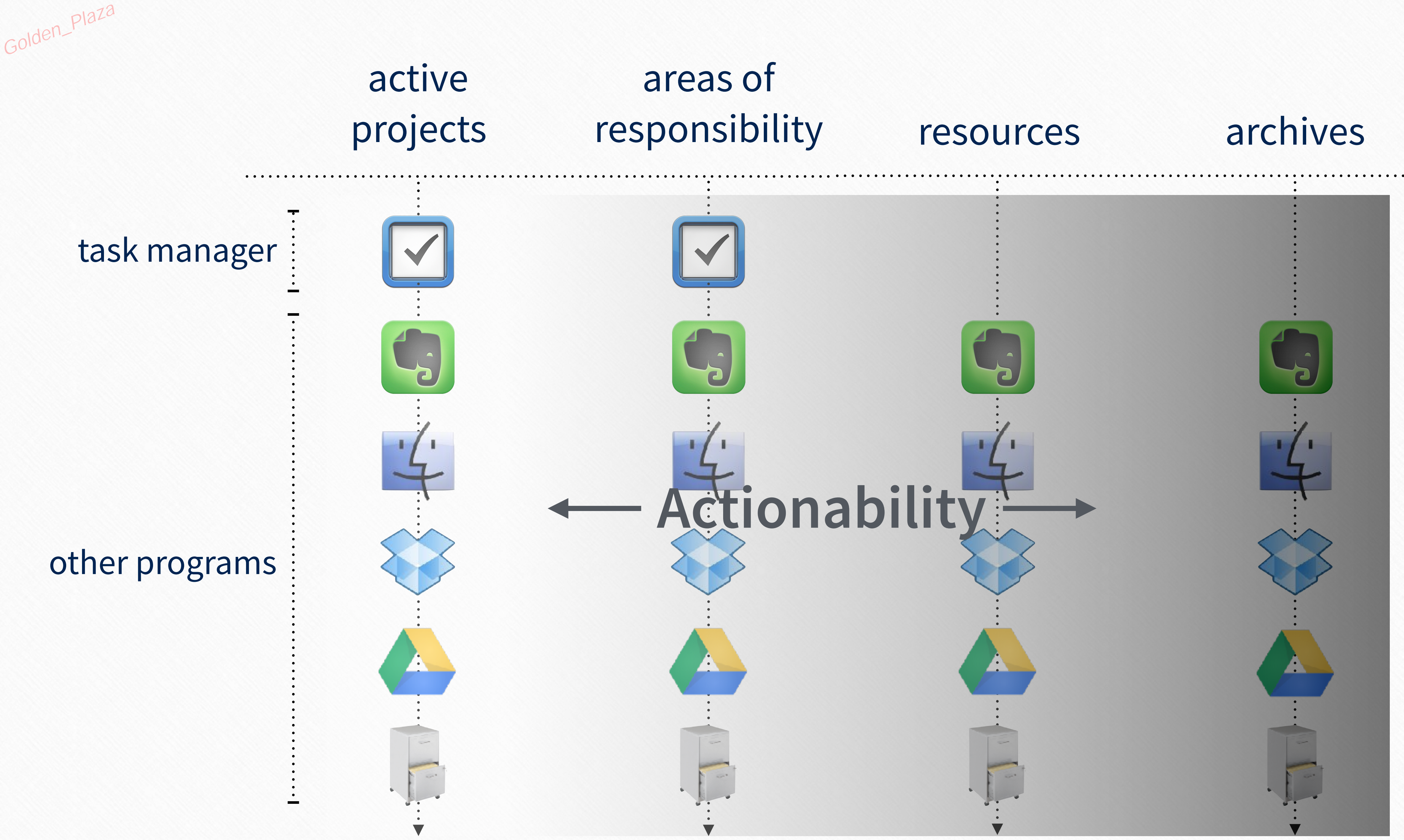

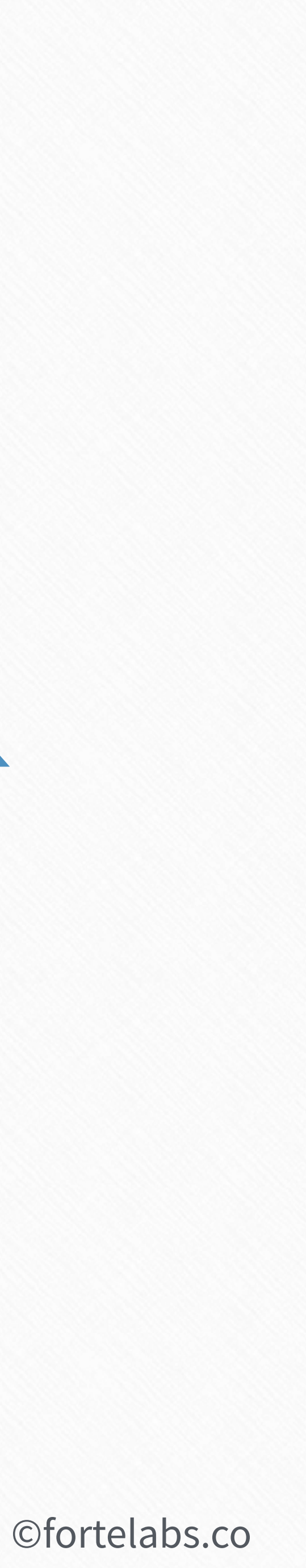

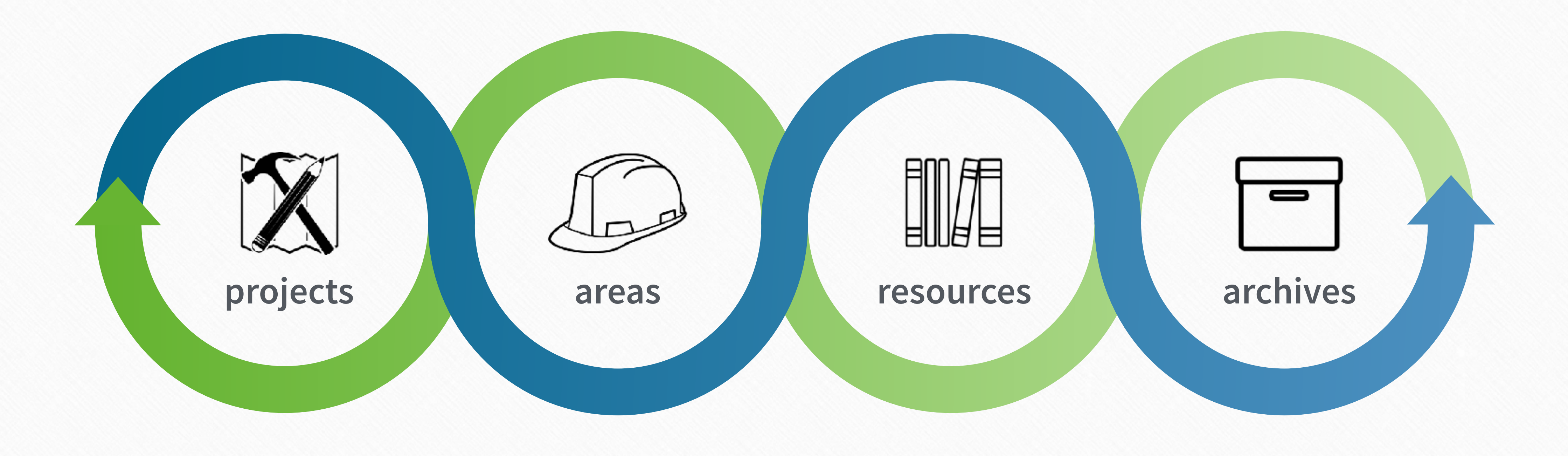

#### More actionable

#### Less actionable

#### **Information flows within P.A.R.A.** Golden\_Plaza

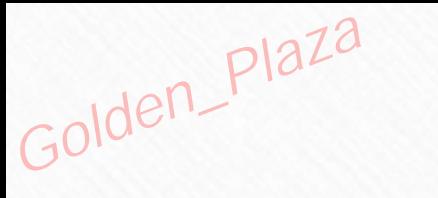

47 **Building a Second Brain** 

## Just-In-Time PROJECT MANAGEMENT

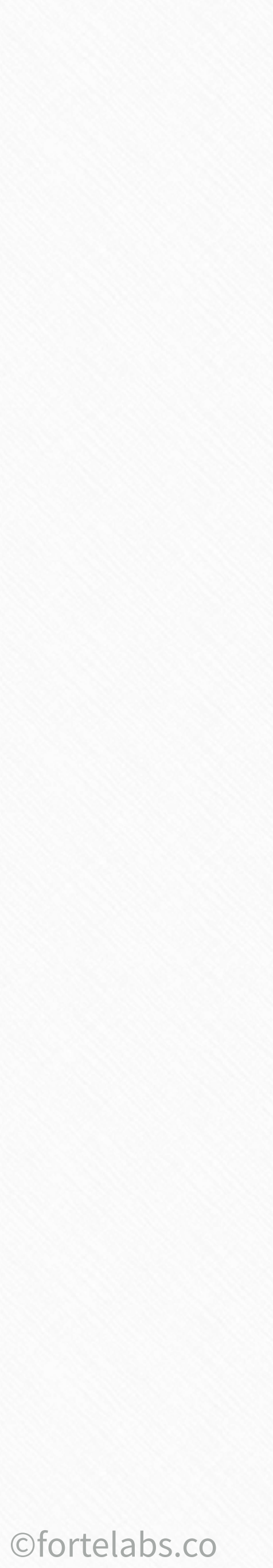

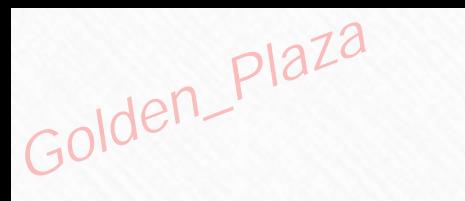

#### Up next...

# Digital<br>Cognition

48 **Building a Second Brain** 

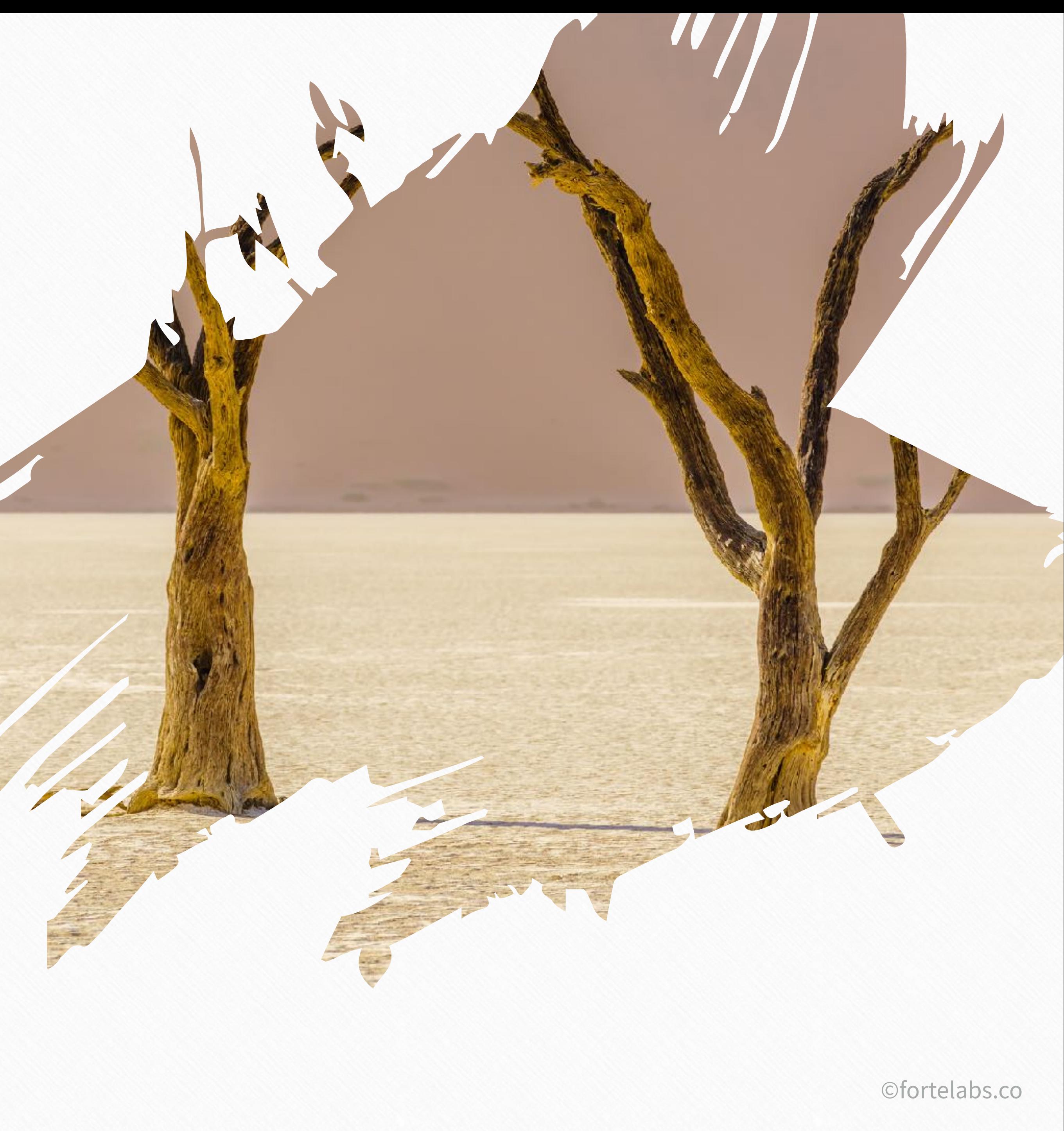

#### Complete **onboarding survey** and **PKM self-evaluation**

#### **Session 1 - Action Steps**

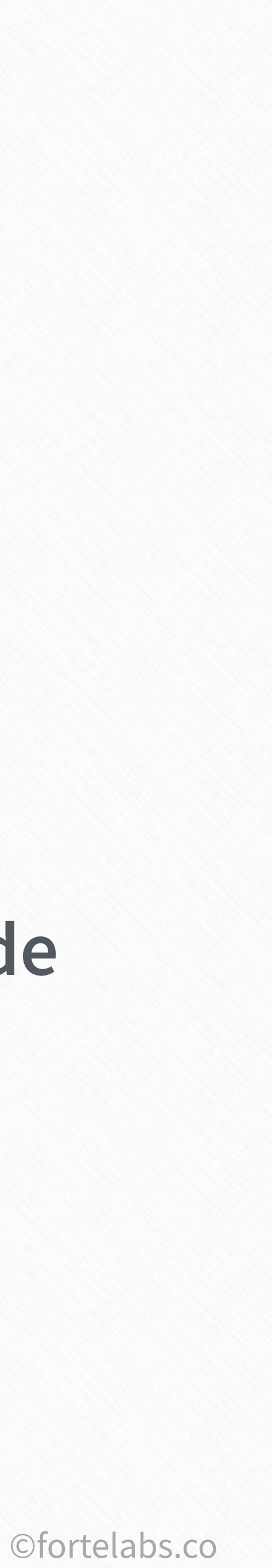

#### Register for online discussion forum and complete **Getting Started guide**

#### Exercise: **Formulate your Project List** using the P.A.R.A. Method

#### Watch videos for **Units 1 and 2**

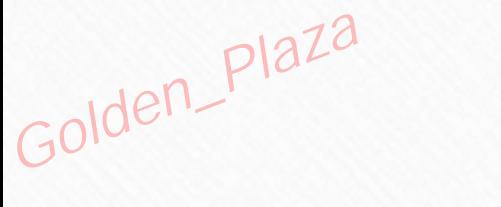